# **GANA DINERO** CON TU BLOG Juanjo C. Ramos

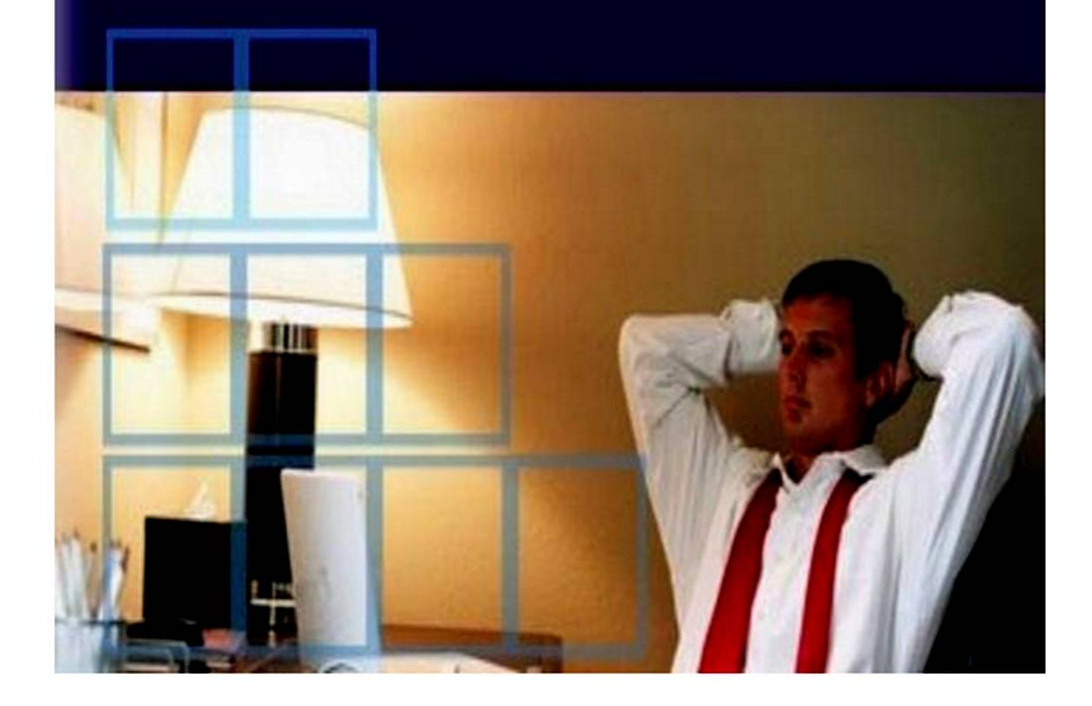

### CANA DINERO CON TU BLOG

# JUANJO RAMOS

Copyright © 2011 Juan José Ramos All rights reserved. Published by Juanjo Ramos at Smashwords

Smashwords Edition License Notes

This ebook is licensed for your personal enjoyment only. This ebook may not be re-sold or given away to other people. If you would like to share this book with another person, please purchase an additional copy for each person you share it with. If you're reading this book and did not purchase it, or it was not purchased for your use only, then you should return to Smashwords.com and purchase your own copy. Thank you for respecting the author's work.

*A todos los emprendedores, esas personas temerarias* y *audaces.*

# ÍNDICE

- 1. Creando tu blog
- 2. Anuncios patrocinados y publicidad contextual
- 3. Programas de afiliación
- 4. Venta de enlaces
- 5. Vende tus propios productos
- 6. Acepta donativos en tu blog
- 7. Post patrocinados
- 8. Optimiza tu blog
- 9. Promociona tu blog
- Glosario
- Recursos y herramientas de interés

### i. CREANDO TU BLOG

Si estás leyendo esto seguramente seas ya un bloguero, y casi con toda probabilidad escribes sobre un tema que te apasiona. Si éste es tu caso, ¿por qué no ganar dinero haciendo lo que te gusta?

Las personas usamos Internet primordialmente para buscar información o productos que nos proporcione una respuesta o solución a nuestros problemas e inquietudes. Tú, con tu blog, puedes proporcionar esa información de valor y, de paso, ganar dinero con ello.

Si aún no te has decidido a crear un blog, la primera y más importante tarea que debes abordar es escoger un tema que te fascine y sobre el que puedas aportar información valiosa a tus lectores. Elige un tema específico (nicho de mercado) y centrate en él. Ten en cuenta que debe ser un tema lo suficientemente amplio como para interesar a una audiencia numerosa, pero también lo suficientemente especializado como para poder diferenciarte y establecerte como un experto en tu nicho.

### Ventajas de rentabilizar tu blog

Inversión inicial mínima. Puedes comenzar a generar ingresos por Internet con los gastos básicos de alojamiento web y nombre de dominio.

Ser tu propio jefe y programarte tu propio horario de trabajo.

La posibilidad de ganar dinero haciendo algo que realmente te gusta.

Antes de comenzar es muy aconsejable realizar una sencilla investigación preliminar para seleccionar un nicho o temática que atraiga visitantes segmentados a nuestro blog.

Google Trends [\(www.google.com/trends\)](http://www.google.com/trends) es una buena fuente de información para comenzar a tomar ideas de las tendencias de búsqueda en internet, o lo que es lo mismo: la demanda.

Otra pequeña investigación a través de la herramienta de palabras clave de Google Adwords (disponible en [www.adwords.google.com/select/Keywordtoolexternal\)](http://www.adwords.google.com/select/Keywordtoolexternal) nos proporcionará una idea bastante ajustada de la demanda y competición para un nicho determinado. Simplemente introduce la palabra o conjunto de palabras clave y la herramienta te proporcionará el número de búsquedas para los términos deseados.

No te lances a un nicho muy competitivo o tu labor de posicionamiento será extremadamente complicada. Realiza una búsqueda preliminar en Google para ver tu competencia potencial. Si el buscador te devuelve millones de resultados, será muy difícil posicionar tu blog para esa palabra clave.

# Alojamiento web y nombre de dominio

Es posible crear un blog de forma completamente gratuita gracias a plataformas como Blogger [\(www.blogger.com](http://www.blogger.com)), Wordpress [\(www.wordpress.com](http://www.wordpress.com)), o Weebly [\(www.weebly.com\)](http://www.weebly.com) entre muchas otras. Estas plataformas nos ofrecen un subdominio y alojamiento gratuito para nuestro blog.

Sin embargo, si tus objetivos son generar ingresos serios, dar una imagen más profesional o establecer tu marca personal en Internet, la mejor opción es adquirir un dominio propio y contratar un buen servicio de alojamiento para tu blog. Por otra parte, muchas de las plataformas publicitarias o de patrocinio no aceptan trabajar con sitios alojados en *hostings* gratuitos. Además, al publicar tu blog en alojamientos ajenos te expones a que te lo puedan cerrar en cualquier momento sin mayores explicaciones.

Elegir un nombre de dominio fácil de recordar y con palabras clave estrechamente relacionadas con la temática elegida, nos facilitará sensiblemente nuestra labor. La buena noticia es que esta inversión inicial será bastante asequible. Un nombre de dominio en Godaddy (www.godaddy.com), la empresa más importante del sector, cuesta en torno a 10 dólares anuales (menos de 9 euros).

En cuanto al alojamiento web o *hosting,* existen innumerables opciones en el mercado, siendo el alojamiento ofrecido por Hostgator [{www.hostgator.com](http://www.hostgator.com)), una de las más interesantes y económicas (desde 4,95 dólares al mes).

Entre los muchos servicios ofrecidos por Hostgator se incluye la instalación automática de los gestores de contenido (CMS) y plataformas de *blogging* más populares, lo cual puede ahorrarnos mucho tiempo.. Bluehost ([www.bluehost.com](http://www.bluehost.com)) también es una buena y económica opción, con planes profesionales disponibles por menos de 6 euros mensuales.

# Gestores de contenido (CMS)

Lo siguiente que necesitaremos es un software o sistema de gestión de contenidos (también conocido como CMS) para montar nuestro blog. Actualmente existen numerosas e interesantes opciones de software gratuito y libre, tales como Word-Press [\(www.wordpress.org\)](http://www.wordpress.org), Drupal [\(www.drupal.org\)](http://www.drupal.org) o Joomla (www.joomlaspanish.org), entre otros. En sus respectivos sitios web puedes descargar el software gratuitamente.

Sin duda, WordPress es una de las mejores opciones por su gran flexibilidad y facilidad de uso, así como por la gran comunidad que ofrece desarrollo y soporte para el sistema. Además, existen multitud de plantillas gratuitas para personalizar la apariencia de tu blog. En la dirección [www.wordpress.org/extend/themes](http://www.wordpress.org/extend/themes) se encuentra el repositorio oficial de temas para Wordpress. Si prefieres dotar a tu blog de un *look* mas profesional, puedes adquirir uno de los excelentes temas

profesionales diseñados por la Woothemes [\(www.woothemes.com](http://www.woothemes.com)).

# Diferénciate como blogger

Para lograr el éxito como *blogger* has de escribir de manera constante y con relativa frecuencia (como mínimo, dos posts semanales, aunque lo ideal es escribir por lo menos una vez al día). El contenido debe ser siempre original y de una extensión media o larga (por lo general, no menos de 300 palabras). El contenido de calidad es la clave del éxito, mientras que la copia de contenido no producirá resultados. Busca siempre la excelencia, aporta valor a tus lectores.

También es fundamental conocer a tus lectores y mantener la interacción con ellos. Responde a todas las críticas, sugerencias, comentarios y preguntas que te hagan. Fomenta en todo momento la participación.

También será muy beneficioso el hecho de estar en contacto con blogueros de tu m ism o nicho o temática para establecer alianzas, intercambiar ideas o enlaces, realizar entrevistas, escribir *posts* invitados, etc. Tampoco es mala idea seguir de cerca los blogs de más éxito e inspirarse en ellos.

En cuanto a la rentabilización de tu blog, el cielo es el límite; pero recuerda que has de plantearte unos objetivos realistas. Nadie se hace rico en Internet de la noche a la mañana. Los que han triunfado con sus blogs lo han hecho a base de muchas horas de trabajo. Los resultados siempre dependerán de tu creatividad y esfuerzo.

La rentabilización de tu blog pasa por extraer el máximo partido de sus espacios publicitario sin sobrecargarlo de anuncios ni sacrificar nunca la usabilidad de cara al lector.

A continuación veremos diversas fuentes de ingresos para rentabilizar un blog.

### 2. ANUNCIOS PATROCINADOS Y PUBLICIDAD CONTEXTUAL

La publicidad contextual proporciona un tipo de anuncios segmentados y relevantes al contenido del sitio web que llega al público en forma de creatividades de texto, anuncios gráficos o vídeos. Este sistema publicitario realiza un rastreo del código de la página y muestra de forma dinámica anuncios de productos o servicios acordes con las palabras contenidas en el sitio web, así como con el idioma y localización del visitante. Los dueños o administradores del blog tan sólo han de añadir un pequeño fragmento de código para generar ganancias; bien por impresiones de los anuncios, bien por los clics realizados en los mismos. Google Adsense es el máximo exponente de este tipo de publicidad.

# Google Adsense

Adsense [\(www.google.com/adsense](http://www.google.com/adsense)) es el sistema de publicidad contextual propiedad de Google. La plataforma muestra anuncios patrocinados relevantes al contenido de la página web donde se ubican y a la dirección IP del visitante. Esta publicidad es adquirida a través de Google Adwords, plataforma de anuncios de pago de Google y principal fuente de ingresos de la compañía.

Sin duda, Adsense es uno de los sistemas más inmediatos para comenzar a rentabilizar un blog. Para comenzar a trabajar con Adsense tan sólo se necesita una cuenta gratuita de Google [\(www.google.com/accounts](http://www.google.com/accounts)) y darse de alta en la plataforma. Hay que tener en cuenta que es necesaria una buena base de tráfico para generar unos ingresos significativos con este tipo de publicidad.

La implentación de Adsense es rápida y sencilla. Tan sólo hemos de colocar el código HTML de los bloques de anuncios deseados en nuestro blog. Si utilizas WordPress, existen numerosos *plugins* para Adsense que te serán muy útiles para la implementación de los anuncios dentro de tu blog, pero antes hay que tener presente algunos aspectos importantes:

Configurar el color de los bloques de anuncios de Adsense para que parezcan parte del contenido de nuestra página. Esta técnica optimizará los clics recibidos y en consecuencia los ingresos obtenidos.

Adsense sólo permite un máximo de tres bloques de anuncios por cada página de un sitio web. Además, Adsense es incompatible con otros servicios sim ilares de publicidad contextual. Asegúrate de leer detenidamente los términos y condiciones del servicio antes de proceder a su implementación.

También puedes rentabilizar la fuente RSS de tu blog. Para ello, has de inscribirla en el servicio de gestión de fuentes Feedburner (feedburner.com), también propiedad de Google, y activar la opción de Adsense para feeds.

Prueba diferentes ubicaciones para los anuncios. Como regla general, a mayor visibilidad del anuncio, mayor número de clics recibirá; por ello la parte superior de la página es el mejor sitio para implementar los bloques de Adsense. Testear diferentes ubicaciones será, sin embargo, la mejor forma de optimizar el rendimiento de los anuncios.

Hay que tener presente que Adsense no acepta sitios web con ventanas emergentes *(Pop-Ups)* o *dialers.* Tam poco podremos usar el sistema en sitios para adultos o de apuestas.

Adsense paga mediante cheque o transferencia bancaria (no disponible en todos los países) una vez alcanzada la cantidad de 100 dólares. De no llegar a dicho monto, la ganacia se acumulará para el mes siguiente.

### Adbrite

Adbrite [\(www.adbrite.com](http://www.adbrite.com)) es otra consolidada compañía que ofrece un buen sistema de publicidad contextual similar a Adsense, aunque más orientada para sitios en inglés. Se trata de un gran mercado de anuncios que nos permite vender espacios publicitarios directamente en nuestro blog e incluye formatos como anuncios a página completa y publicidad insertada en vídeos y fotos.

# **Bidvertiser**

Bidvertiser [\(www.bidvertiser.com\)](http://www.bidvertiser.com) representa otra buena alternativa a Adsense. Su funcionamiento es similar a aquél, con la ventaja de que tan solo necesitaremos alcanzar un monto de 10 dólares para retirar las ganancias obtenidas, en contraposición a los 100 dólares de Adsense.

### Infolinks

Infolinks [\(www.infolinks.com](http://www.infolinks.com)) también proporciona servicios de publicidad contextual, aunque de otro tipo: se trata de auncios *¡n-Text,* o lo que es lo mismo, enlaces de texto publicitario dentro del contenido del sitio, generalmente bajo el formato de doble subrayado de la palabra clave.

Al pasar el puntero del ratón sobre el enlace, se desplegará una ventana flotante con contenido informativo acerca del anunciante. Si el visitante hace clic sobre la m isma, será dirigido hacia el sitio del anunciante y tú ganarás una pequeña com isión. Las ganancias varían en función de la palabra clave activada y de la temática del blog.

Tan solo inscribiendo tu blog en Infolinks, recibirás el código que debes implantar en el mismo, pudiendo comenzar a generar ganancias desde ese mismo momento. Infolinks dispone de su propio *plugin* para Word Press.

La ventaja de este formato es que no se necesita espacio publicitario adicional, ya que está integrado en el contenido mismo. La desventaja es que las ganacias no son cuantiosas, aunque todo depende del tráfico de tu blog. Por otra parte,

algunos usuarios pueden encontrar algo intrusiva esta modalidad publicitaria. Infolinks paga mediante Paypal, es compatible con Adsense, y acepta todo tipo de sitios web.

### 3. PROGRAMAS DE AFILIACIÓN

Un programa de afiliación es aquel mediante el cual una empresa te recompensa por cada visitante o cliente que les envíes. Tu recibirás un pago por la acción acordada entre ambas partes. Dicha acción puede ser un clic, un registro, una compra, etc... Casi todas las grandes empresas que operan en Internet disponen de un programa de afiliación.

Los programas de afiliación son una gran vía para hacer dinero con tu blog. Cuando los visitantes hacen clic en alguno de tus enlaces de afiliado, recibes una com isión si compran algo o realizan una determinada acción *(lead).* Serás acreditado por la transacción gracias a las *cookies* del navegador del visitante. Una *cookie* es un fragmento de información que se almacena en el disco duro del visitante a través de su navegador. Esta información puede ser recuperada por el servidor en posteriores visitas.

Para comenzar a trabajar con este sistema, simplemente hay que inscribirse en alguna de las numerosas plataformas de afiliación existentes, elegir anunciantes y colocar en tu blog los códigos HTML de las creatividades publicitarias proporcionadas. Para una mayor efectividad, es aconsejable enlazar, anunciar o recomendar productos afines y relevantes a la temática de tu blog. Por ejemplo, si tienes un blog sobre móviles, busca empresas de telefonía que dispongan de programa de afiliación. Podrás recomendar los productos a tus lectores y ganar comisiones por ello. Dentro de un programa de afiliación existen varios modelos:

Pago por impresión (CPM o coste por mil impresiones): Serás remunerado por cada mil impresiones (se entiende por impresión cada vez que el banner es visualizado en tu web) del formato publicitario del anunciante (generalmente un banner, aunque también puede ser un vídeo, un texto, etc....).

Pago por click (PPC o *Pay per Click):* Serás pagado cada vez que un visitante

haga clic en la publicidad del anunciante.

Pago por *lead* (PPL o CPA ): Recibes un pago fijo por una acción predefinida como la suscripción a un boletín electrónico o la solicitud de información por parte del visitante.

Pago por venta (PPC o CPA): Recibes una comisión por cada venta realizada a través de tus anuncios o enlaces de afiliado.

### Ventajas del marketing de afiliados:

No tienes que almacenar ningún producto.

No tienes que preocuparte por los envíos.

No tienes que preocuparte de pagos y transacciones.

No tienes que pagar nada por promocionar los productos.

Tienes a tu disposición todo tipo de productos y servicios para promocionar.

En definitiva, en el marketing de afiliación solo tienes que preocuparte de promocionar los productos. Existen literalmente cientos de programas de afiliados. A continuación veremos los más consolidados y populares.

### Clickbank

Clickbank [\(www.clickbank.com](http://www.clickbank.com)) es una importante plataforma de venta y afiliación dedicada exclusivamente a productos de información digitales. Es decir, en Clickbank no se vende mercancía física, sino que todos los productos son intangibles:

*ebooks,* software, suscripciones a webs, etc...

Uno d los métodos más eficaces de ganar dinero con Clickbank es comentar y recomendar productos relacionados en tus posts, incluyendo el enlace de afiliado para recibir la correspondiente com isión. A mayor relación de dichos productos con la temática de tu blog, mayor efectividad.

Busca en el mercado d Clickbank "Clickbank Marketplace" productos relacionados con tu blog. Existen miles de productos para promocionar disponibles en varios idiomas, incluyendo el español. Encuentra un producto que pueda interesar a tu audiencia y habíales sobre él.

Clickbank paga por cheque o transferencia bancaria.

### Paydotcom

Muy similar a Clickbank, Paydotcom [\(www.paydotcom.net](http://www.paydotcom.net)), es una red especializada en productos digitales. Una buena alternativa para vender tus productos o convertirte en afiliado de los ya existentes. Pagan mediante Paypal.

# **Commision Junction**

Inmensa plataforma que incluye todo tipo de productos, tanto físicos como digitales. Algunas de las mejores marcas a nivel mundial están representadas en Commision Juction [\(www.cj.com\)](http://www.cj.com). Los programas de Commision Junction, que pueden ser de coste por accción (venta o *lead)* o coste por clic, proporcionan variadas herramientas de marketing. Incluye programas y productos en español.

### Amazon

Fue uno de los primeros sitios de Internet en crear un programa de afiliados, el

cual fue responsable en gran medida del crecimiento de la compañía. Su programa de afiliación, el *Amazon Associates Program* [\(www.affiliate-program.amazon.com\)](http://www.affiliate-program.amazon.com) permite promocionar en nuestro blog cualquier producto de su inmenso catálogo. Gracias a su gran variedad de herramientas de marketing para afiliados, podemos incluso implementar completos escaparates virtuales en cualquier sitio web. Las comisiones por venta pueden llegar hasta el 15%.

El programa de afiliación de Amazon acepta sitios web de todo el mundo y es totalmente compatible con Google Adsense.

Otras grandes plataformas de afiliación son TradeDoubler (www.tradedoubler.com), Zanox (www-zanox.com} y AffiliateFuture [\(www.affiliatefuture.es\)](http://www.affiliatefuture.es).

### 4. VENTA DE ENLACES

Desde que se conoce que los enlaces son cruciales para el posicionamiento de los sitios web en los buscadores, se ha generado toda una industria de compraventa en torno a los *links.* Los anunciantes compran enlaces a través de intermediarios o *lext link brokers* para que sean publicados en los sitios web inscritos. Usualmente, el dueño del sitio que publica los enlaces recibe una cuota mensual fija por ello. La cuantía ganada dependerá principalmente de la popularidad, tráfico, y *Page Rank* (índice de la importancia que Google le concede a una web) del sitio, entre otros factores.

### Text Link Ads

Text Links Ads (TLA) [\(www.text-link-ads.com\)](http://www.text-link-ads.com) es uno de los *link brokers* o plataformas intermediarias de compraventa de enlaces más populares y que mejor pagan. Los enlaces ofrecen a los anunciantes beneficios SEO . A mayor *PageRank* de tu blog, mayores pagos por parte de Text Link Ads. Una vez tu sitio sea aprobado, comenzarás a recibir pagos fijos mensuales que podrán ser retirados mediante Paypal o cheque.

### Exponsor

Exponsor [\(www.exponsor.com\)](http://www.exponsor.com) es una de las empresas españolas más destacadas en este sector, gestionando una gran red de enlaces y anuncios patrocinados.

Tras inscribir tu web o blog en Exponsor, selecciona la temática de lo enlaces, implementa el código y ya estás listo para recibir pagos fijos mensuales, independientemente del número de visitas de tu sitio. Hay que tener en cuenta que el número máximo de enlaces que pueden colocarse por página es de diez. El precio viene determinado en función del *PageRank* de Google.

Los pagos son puntuales y se realizan de forma automática a tu cuenta mediante transferencia bancaria o Paypal.

# LinkLift

Linklift [\(www.linklift.es](http://www.linklift.es)) es otro mercado de compraventa de enlaces en español con el que podrás ganar una cantidad fija mensual por cada enlace de texto que coloques en tu sitio web. Para implementar los enlaces de Linklift es necesario que nuestro sitio web utilice tecnología dinámica como PHP, WordPress, Joomla, Drupal, Perl o Serendipity, entre otras.

### 5. VENDE TUS PROPIOS PRODUCTOS

Si quieres ir más allá de ganar comisiones para quedarte con el 100% de los beneficios, puedes crear tu propio producto digital (un ebook, un curso, un videojuego, una aplicación o software ...) y venderlo a través de Clickbank. Escribe un libro o realiza un tutorial sobre algo que resuelva algún problema o necesidad y ya tienes un producto para vender al mundo entero.

Si no te ves capacitado para ello, siempre puedes contratar algún escritor *freelance* a través de sitios como [www.trabajofreelance.es](http://www.trabajofreelance.es) o [www.infolancer.net.](http://www.infolancer.net) Las plataforma de Clickbank automatiza todo el proceso de venta, incluyendo las pasarelas de pago, por lo que tu labor se centrará en aportar tu producto digital y mantener un mini-sitio o página web que "venda" el producto y desde la cual pueda descargarse. Los afiliados de las plataformas te ayudarán a vender el producto sin que tú tengas que hacer nada.

Paydotcom (www.paydotcom.net), Plimus (www.plimus.com) y E-junkie (www.ejunkie.com), proporcionan servicios análogos a los de Clickbank.

### 6. ACEPTA DONATIVOS EN TU BLOC

Si tu sitio web recibe una gran cantidad de visitantes y piensas sinceramente que estás aportando información útil y de calidad con tu contenido, ¿por qué no permitir que tus agradecidos lectores te inviten a un café o una cerveza? Esta invitación es una buena manera de rentabilizar tu blog y de ver reconocida tu labor.

Las donaciones pueden efectuarse mediante el sistema de pago electrónico Paypal, y tú mismo has de especificar la cantidad que creas justa. Para obtener un botón que permita aceptar dontivos en nuestro blog es necesario tener una cuenta en Paypal [{www.paypal.com\)](http://www.paypal.com). Una vez dentro de nuestra cuenta, tendremos que dirigimos a la sección "herramientas de vendedor", donde encontraremos el "botón de donativo" dentro de "botones de Paypal". Siguiendo los sencillos pasos que nos propone el sistema, obtendremos un código HTML que debemos implementar en un sitio bien visible de nuestro blog. También puedes utilizar el *plugin Paypal Donations* para Word Press, disponible en [www.wordoress.org/](http://www.wordoress.org/) extend/plugins/paypal- donations.

### 7. POST PATROCINADOS

La realización de análisis de productos, servicios o sitios webs constituyen otra interesante fuente de ingresos para cualquier blog. Gracias a la plataforma Zync fwww.zvnc.es}. la cual pone en contacto a anunciantes y *bloggers,* es posible ganar dinero escribiendo post patrocinados.

Los análisis han de tener, al menos, 200 palabras de extensión y tienes 48 horas para publicarlo en tu blog una vez aceptado el trabajo. Por supuesto, tienes total libertad para elegir o rechazar encargos, así como de escribir tu opinión real sobre el objeto de análisis.

Para que tu blog sea aceptado, ha de tener unos ciertos niveles de popularidad, medidos por los indicadores de Alexa y Technorati. El precio orientativo de tu blog será estimado según su popularidad, posición en buscadores y temática. En aras de la transparencia hacia tus lectores, los posts se identificarán siempre como "análisis patrocinados"

En inglés tenemos el servicio de ReviewMe [\(www.reviewme.com](http://www.reviewme.com)), versión análoga de Zync en el idioma anglosajón. Sponsored Reviews (www.sponsore-dreviews.com) y PayPerPost [\(www.payperpost.com\)](http://www.payperpost.com) ofrecen similares servicios.

### 8. OPTIMIZA TU BLOG

Optim izar tu blog para los motores de búsqueda es clave para el éxito económico del mismo. Gracias a títulos, descripciones y palabras clave, Google y otros buscadores sabrán encontrar tu blog. Tanto el nombre de dominio, como el título y los contenidos de tu sitio les está diciendo a los motores de búsqueda sobre qué trata.

Por tanto, define bien el tema de tu blog y no te alejes demasiado de él. Selecciona bien las categorías de tus artículos, así como las etiquetas o *tags.* Etiqueta correctamente todos tus posts con palabras clave y asegúrate de que los títulos incluyan la *keyword* central sobre la que versa tu texto. Utiliza la herramienta de Google Adwords mencionada anteriormente para conseguir ideas y sugerencias sobre palabras clave.

Otros consejos:

Coloca de forma bien visible en tu blog el botón de suscripción RSS y enlaces a tus perfiles en las redes sociales.

Integra un sistema de estadísticas como Google Analytics o similar para examinar tu tráfico web.

Si usas WordPress, instala el *plugin* "All in One SEO" y el *plugin* para sitemaps. (ambos disponibles en el repositorio oficial de *plugins* de Word-Press en la dirección [www.wordpress.org/extend/plugins\)](http://www.wordpress.org/extend/plugins).

Instala los *plugins* para redes sociales de Word Press: "Facebook Social Plugin ", "Twitter for Wordpress" y "Sociable". Estos *plugins* te ayudarán a integrar tu blog con las redes sociales y alcanzar una mayor visibilidad.

Recuerda actualizar tus contenidos con frecuencia. No abandones demasiado tiempo tu blog. A mayor frecuencia de actualización, más a menudo se pasará el robot de los buscadores por tu blog.

### 9- PROMOCIONA TU BLOG

No puedes limitarte a crear un blog y esperar a que tus lectores vengan solos. La promoción activa en la Web de tu trabajo, así como la comunicación fluida con potenciales lectores serán vitales si quieres que tu trabajo llegue realmente a las personas.

Para ello, es imprescindible aumentar la visibilidad de tu blog en los buscadores y en las redes sociales con objeto de establecer relaciones duraderas con tus visitantes.

Para que tu blog se conozca y suba posiciones en los motores de búsquedas necesita conseguir enlaces. Todos los enlaces que apunten hacia tu blog son considerados como un "voto" por Google y los demás buscadores; y cada voto cuenta para subir tu posición en el buscador. Aparecer en la primera página de resultados por la palabra clave deseada es esencial para el éxito. Una buena estrategia de consecución de enlaces pasa por conseguir *links* de sitios web relevantes relacionados con tu temática. A mayor autoridad de dichos sitios, mayor peso tendrán sus enlaces.

El texto ancla del enlace *(anchor text)* debe contener las palabras clave por las que deseas posicionarte. Procura variar ligeramente estas palabras de vez en cuando o los enlaces entrantes parecerán poco naturales o sospechosos para Google, y en consecuencia tu blog podría ser penalizado. Ten por seguro que si tu blog tiene contenido de calidad y aporta valor, la gente terminará enlazándote de manera espontánea. Sin embargo, debemos ser proactivos en la promoción de nuestro blog. Algunos métodos de promoción efectivos son:

### Marketing con artículos

Escribe un artículo relacionado con la temática de tu blog y envíalo a directorios especializados de artículos. El artículo debe ser original, pues el contenido duplicado no tiene ningún valor para los buscadores. El objetivo es conseguir enlaces apuntando a tu blog. Algunos sitios donde puedes enviar tus artículos son:

[www.articulo.org](http://www.articulo.org) [www.yugler.com](http://www.yugler.com) [www.articuloz.com](http://www.articuloz.com) [www.buscadordearticulos.com](http://www.buscadordearticulos.com) [www.e-articulos.com](http://www.e-articulos.com) [www.leetu.com](http://www.leetu.com) [www.tusarticulosgratis.com](http://www.tusarticulosgratis.com) [www.articulos-web.com](http://www.articulos-web.com)

# Google Adwords

La plataforma de publicidad de pago por click (PPC) de Google (www.adwords.google.com) es una de las vías más rápidas e inmediatas de conseguir tráfico hacia tu blog. El sistema te permite pujar por una serie de palabras clave por las cuales tu anuncio se mostrará en la parte derecha y superior del buscador de Google. Sólo pagarás por cada clic que un usuario haga en tu anuncio. El precio de cada clic está determinado principalmente por la competencia existente para una determinada *keyword* o palabra clave.

### Alta en directorios

Envía tu blog a los principales directorios de bitácoras, tales como:

[www.Bitacoras.com](http://www.Bitacoras.com)  [www.Blogesfera.com](http://www.Blogesfera.com)  [www.Blogalaxia.com](http://www.Blogalaxia.com) [www.Bloggapedia.com](http://www.Bloggapedia.com) [www.Keegy.com](http://www.Keegy.com)  [www.Wikio.es](http://www.Wikio.es)

### Facebook Ads

Puedes anunciar tu blog en la plataforma publicitaria de pago de Facebook (www.facebook.com/advertising) y llegar a un público potencial de 900 millones

de personas. Los anuncios de Facebook pueden ser un método asequible y efectivo de dirigir tráfico segmentado hacia tu blog.

### Foros

Participa activamente en foros relacionados con tu nicho. Usualmente puede colocarse un enlace al pie de cada post. No hagas *spam* o muy probablemente serás expulsado.

### Notas de prensa

Escribe una nota de prensa anunciando el lanzamiento de tu blog y difúndela. Existen numerosos sitios especializados que publicarán tu nota de forma gratuita. No olvides introducir un enlace a tu blog. Algunos sitios donde puedes enviar tu nota son:

www.Blogprensa..com [www.Comunicae.com](http://www.Comunicae.com) [www.Notasprensa.org](http://www.Notasprensa.org) [www.notasdeprensagratis.com](http://www.notasdeprensagratis.com) [www.prlog.org](http://www.prlog.org)

### Promociona tu blog en las redes sociales

Actualmente es poco menos que imprescindible estar presente en redes sociales como Facebook y Twitter. Dichos canales representan excelentes medios para promocionar tu blog.

Creando y manteniendo páginas y perfiles en Facebook, Twitter, Linkedin, Youtube y MySpace, entre otras redes, multiplicarás la presencia de tu blog en internet. Muchas de las redes sociales permiten añadir la fuente RSS de tu blog, así como enlaces al mismo. Los perfiles han de ser razonablemente detallados y contar con contenido real y atractivo para los visitantes. Además, Las redes sociales te permiten un valioso *feedback* activo con tus lectores y seguidores. Veamos algunas

acciones prácticas que puedes llevar a cabo para promocionar tu blog en Internet.

Crea una página en Facebook: También puedes expandir tu red creando una página de fans en Facebook, la red social número uno a nivel mundial con 900 millones de usuarios. Mientras que el perfil personal de Facebook tiene un límite de 5.000 amigos, la página de fans no tiene limitación alguna y las publicaciones que realices en el muro de la página llegarán a todos tus fans. Tanto en tu perfil como en tu página de Facebook podrás promocionar cada nuevo post de tu blog.

Crea una cuenta en Twitter: Siendo uno de los diez sitios más visitados de Internet, estar en Twitter es poco menos que obligado. La popular red de *microblogging* es otro canal idóneo para relacionarte con tus fans y promocionar tus publicaciones. A través de Twitter, tus seguidores podrán conocerte mejor y estar siempre al tanto de tus nuevos contenidos.

# GLOSARIO

AD: Anuncio.

CPA: Coste por acción.

CPC: Coste por click.

CPL: Coste por *lead.*

CPM : Coste por mil impresiones.

CTR: Click through rate. Tasa de clicks.

Keyword: Palabra clave.

PageRank (PR): valor numérico que Google adjudica a los sitios web según su teórica relevancia o autoridad.

PPC: *Pay Per Click.* Hace referencia a los resultados de pago de los buscadores.

PPI: *Pay Per Impression.* Pago por impresión.

PPL: *Pay Per Lead.* Pago por *lead* o acción.

PPS : *Pay Per Sale.* Pago por venta.

PV: *Page View.* Página vista.

ROI: *Return on Investment*. Retorno de la inversión.

SEM: *Search Engine Marketing.* Marketing en buscadores.

SEO: Search Engine Optimization u optimización para buscadores.

SiteMap: Archivo con todas las direcciones de un sitio web.

SMO: Social Media Optimization. Optimización para redes sociales.

Tráfico: Cantidad de usuarios que visitan un sitio web.

# RECURSOS Y HERRAMIENTAS DE INTERÉS

# Plataformas publicitarias y de afiliación

Adsense [\(www.google.com/adsense](http://www.google.com/adsense)) Amazon [\(www.affiliate-program.amazon.com](http://www.affiliate-program.amazon.com)) Bidvertiser [\(www.bidvertiser.com\)](http://www.bidvertiser.com) Clickbank [\(www.clickbank.com](http://www.clickbank.com)) Commision Junction ([www.cj.com\)](http://www.cj.com) Exponsor [\(www.exponsor.com\)](http://www.exponsor.com) Goviralnetwork [\(www.goviralnetwork.com\)](http://www.goviralnetwork.com) Infolinks ([www.infolinks.com](http://www.infolinks.com)) Paydotcom [\(www.paydotcom.net](http://www.paydotcom.net)) Text Link Ads [\(www.tex-link-ads.comj](http://www.tex-link-ads.comj)

# Plataformas gratuitas de *blogging*

Blogger [\(www.blogger.comj](http://www.blogger.comj) Tumblr ([www.tumblr.com\)](http://www.tumblr.com) Typepad [\(www.typepad.com](http://www.typepad.com)) Weebly [\(www.weebly.comj](http://www.weebly.comj) Wordpress [\(www.wordpress.com](http://www.wordpress.com))

# Alojamiento web

Bluehost [\(www.bluehost.com](http://www.bluehost.com).) Hostgator [\(www.hostgator.com](http://www.hostgator.com))

# Estadísticas

Alexa.com [\(www.alexa.com](http://www.alexa.com))

Quantcast [\(www.quantcast.com](http://www.quantcast.com)) Google Analytics [\(www.google.com/intl/es/analytics/\)](http://www.google.com/intl/es/analytics/)

# Herramientas para palabras clave

Google keyword tools [\(www.adwords.google.com/select/KeywordToolExternal](http://www.adwords.google.com/select/KeywordToolExternal)) **Wordtracker** [\(www.freekeyword.wordtracker.com](http://www.freekeyword.wordtracker.com)) KeywordDiscovery [\(www.keyworddiscovery.com/search.html](http://www.keyworddiscovery.com/search.html))

# Gestores de contenido gratis

Drupal [\(www.drupal.org](http://www.drupal.org)) Joomla [\(www.joomlaspanish.org\)](http://www.joomlaspanish.org) Wordpress [\(www.wordpress.org](http://www.wordpress.org))

# Herramientas SEO y Marketing

Google webmaster tools [\(www.google.com/webmasters/tools](http://www.google.com/webmasters/tools)). Herramientas de Google para webmasters.

Socialmarker [\(www.socialmarker.com](http://www.socialmarker.com)). Inscribe tu blog en sitios de marcadores sociales de forma semiautomática.

WebSEOAnalytics [\(www.webseoanalytics.com\)](http://www.webseoanalytics.com). Analiza factores SEO de un sitio web.

Open Site Explorer

[\(www.opensiteexplorer.org](http://www.opensiteexplorer.org)). Permite conocer los enlaces entrantes a cualquier sitio web.

### SOBRE EL AUTOR

Escritor, psicólogo y *blogger,* Juanjo Ramos es consultor SEO independiente y experto en marketing on-line, además de colaborar en diversos medios digitales. Es autor de los libros SEO: *G u ía práctica de posicionamiento en buscadores* y *Facebook para empresas,* entre otros.